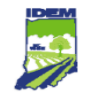

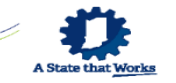

# **Environmental Restricted Sites & How to Find Them**

Victoria Zezula Remediation Services Branch Environmental Manager

IDEM Consultants' Day 2024

April 16, 2024

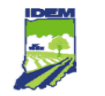

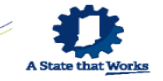

• How many of you have heard of ERCs?

- How many of you have used maps on your phone?
- How many of you have used (or heard of) IDEM's **What's in My Neighborhood**?

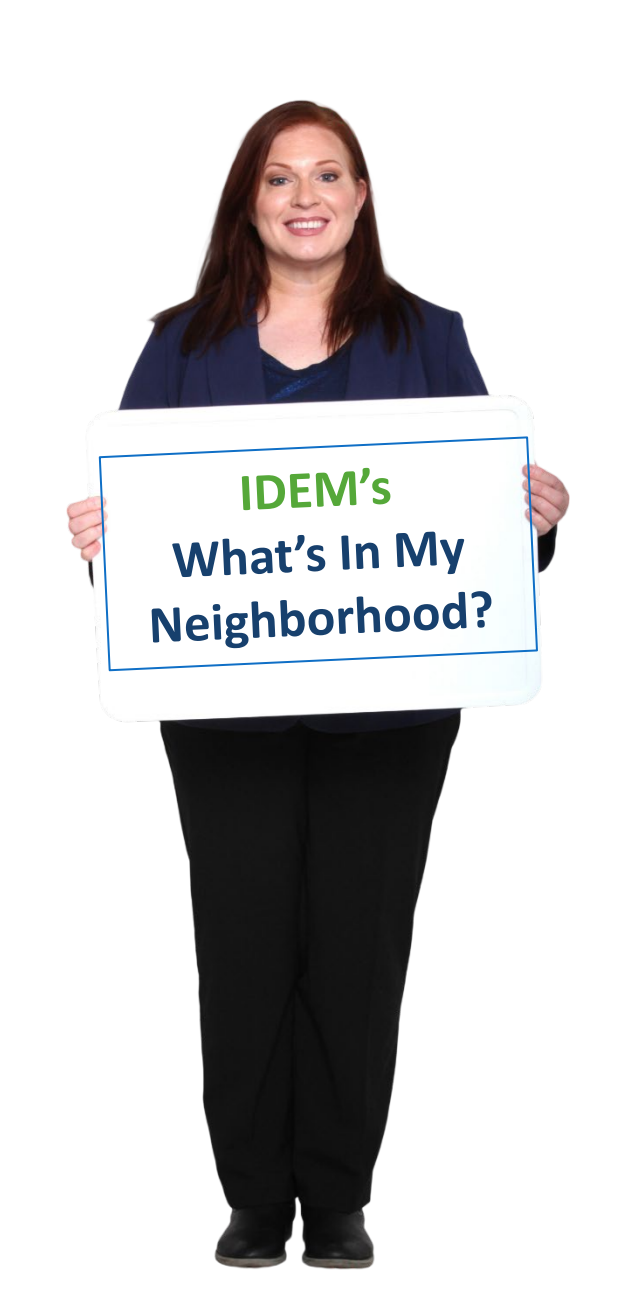

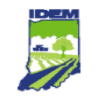

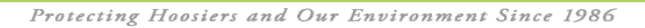

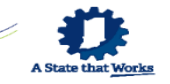

# **Overview**

- Indiana Department of Environmental Management (IDEM) – Created 1986
- A Brief History of IDEM Cleanups
- IDEM Remediation Programs
- What's an Institutional Control?
	- $\checkmark$  Environmental Restrictive Covenants (ERCs)
- Informational Tools
	- What's In My Neighborhood
- Fun Interactive Demo!

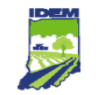

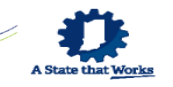

#### **IDEM Programs Addressing Contamination**

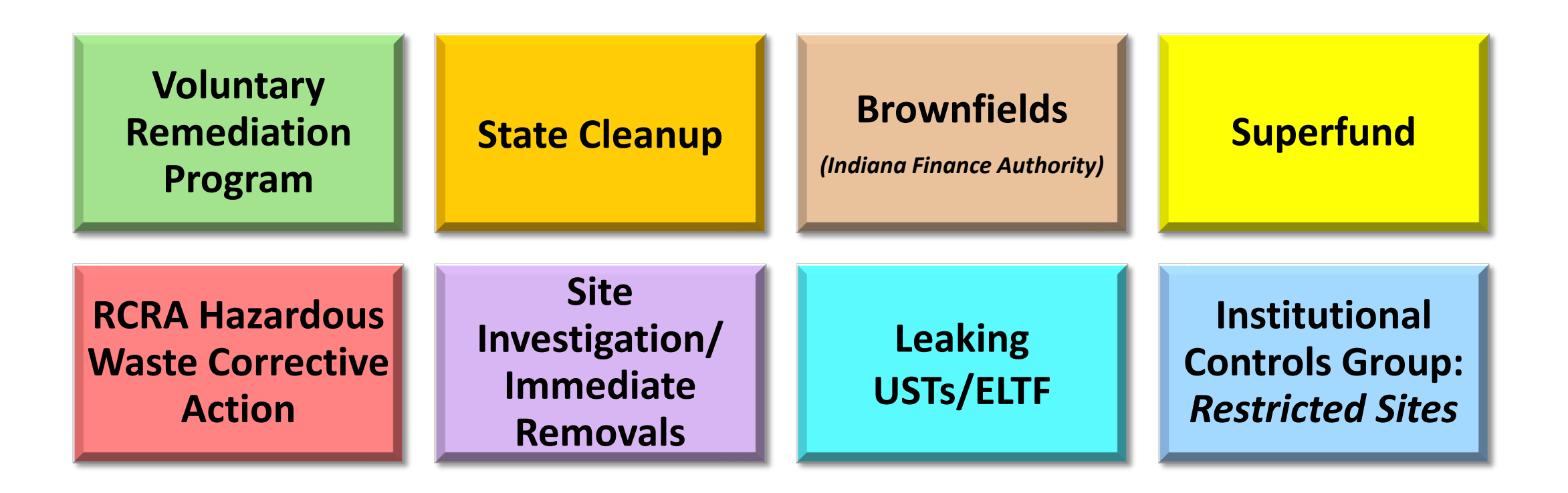

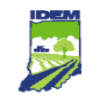

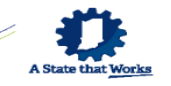

# **IDEM Cleanups - Brief History**

- Cleanups levels were absolute and very conservative.
- Cleanups were *expensive* and *difficult to achieve*.
- Sites were left open and unusable:

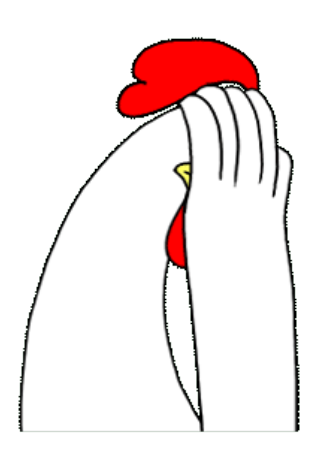

- *Bad for property owners*
- *Bad for communities*
- *Bad for IDEM*

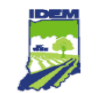

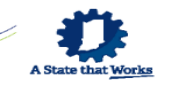

# **House Enrolled Act 1162**

Effective July 1, 2009, the law requires IDEM to consider *riskbased* remediation objectives for hazardous substances and petroleum that:

- A. Manages risk; and
- B. Controls completed or potential exposure pathways.

*"The department shall consider and give effect to environmental restrictive covenants (ERCs) and environmental restrictive ordinances (EROs) in evaluating risk-based remediation proposals."*

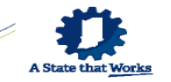

# **House Enrolled Act 1162**

Faster, protective cleanups and closures:

- *Good for property owners*
- *Good for communities*
- *Good for IDEM*

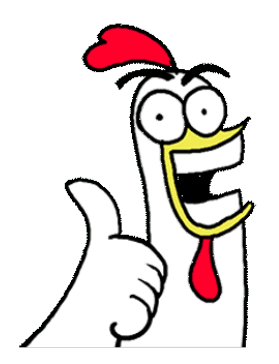

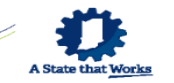

#### **IC 13-11-2-193.5 Environmental Restrictive Covenants**

An Environmental Restrictive Covenant (ERC) executed after June 30, 2009:

- A. Limits the use of the land or the activities that may be performed on or at the land or requires the maintenance of any engineering control on the land designed to protect human health or the environment;
- B. By its terms is intended to run with the land and be binding on successors;
- C. Is recorded with the county recorder's office in the county in which the land is located;

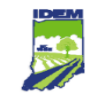

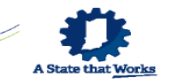

# **IC 13-11-2-193.5**

# **Environmental Restrictive Covenants (Continued)**

- D. Explains how it can be modified or terminated;
- E. Grants the department access to the land;
- F. Requires notice to a transferee of:
	- i. the land; or
	- ii. an interest in the land; of the existence of the restrictive covenant; and
- G. Identifies the means by which the environmental files at the department that apply to the land can be located.

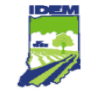

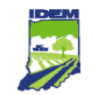

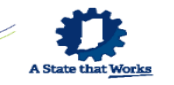

# **In other words, an ERC is…**

- A document attached to a deed stating that there is environmental contamination remaining on the property.
- Legally binding and enforced by IDEM.
- Provides *conditional closure:*
	- Sites are safe for reuse and redevelopment *so long as* **land use restrictions** are maintained to prevent exposure to environmental contamination left in place.

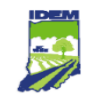

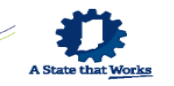

# **What's a Land Use Restriction?**

- Land use restrictions are designed to eliminate exposure pathways\* and protect human health from residual environmental contamination left in place by restricting certain activities.
	- \* Exposure pathways:
		- lngestion
		- $\blacksquare$  Inhalation
		- Dermal Exposure

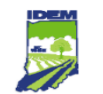

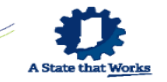

#### **Types of Land Use Restrictions**

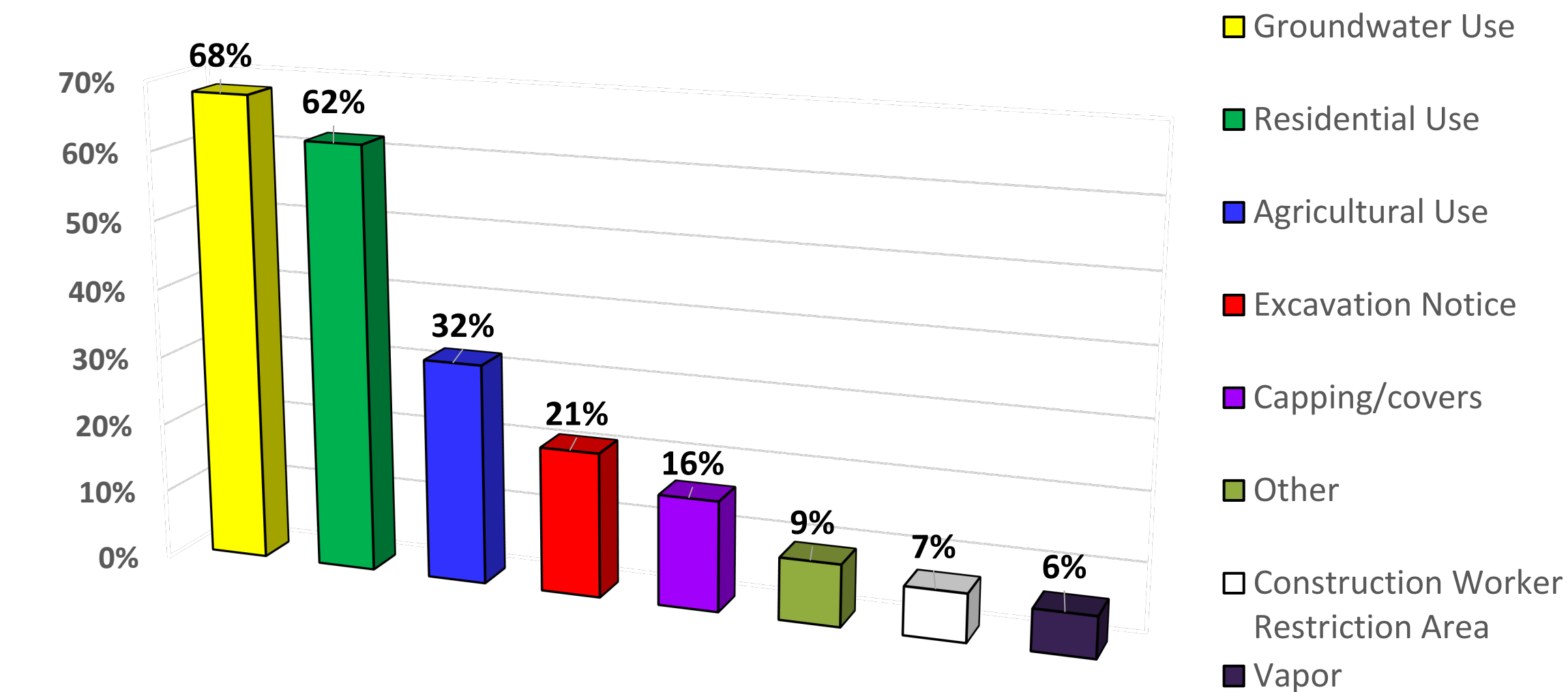

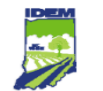

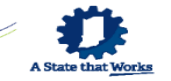

#### **How many ERCs are there?**

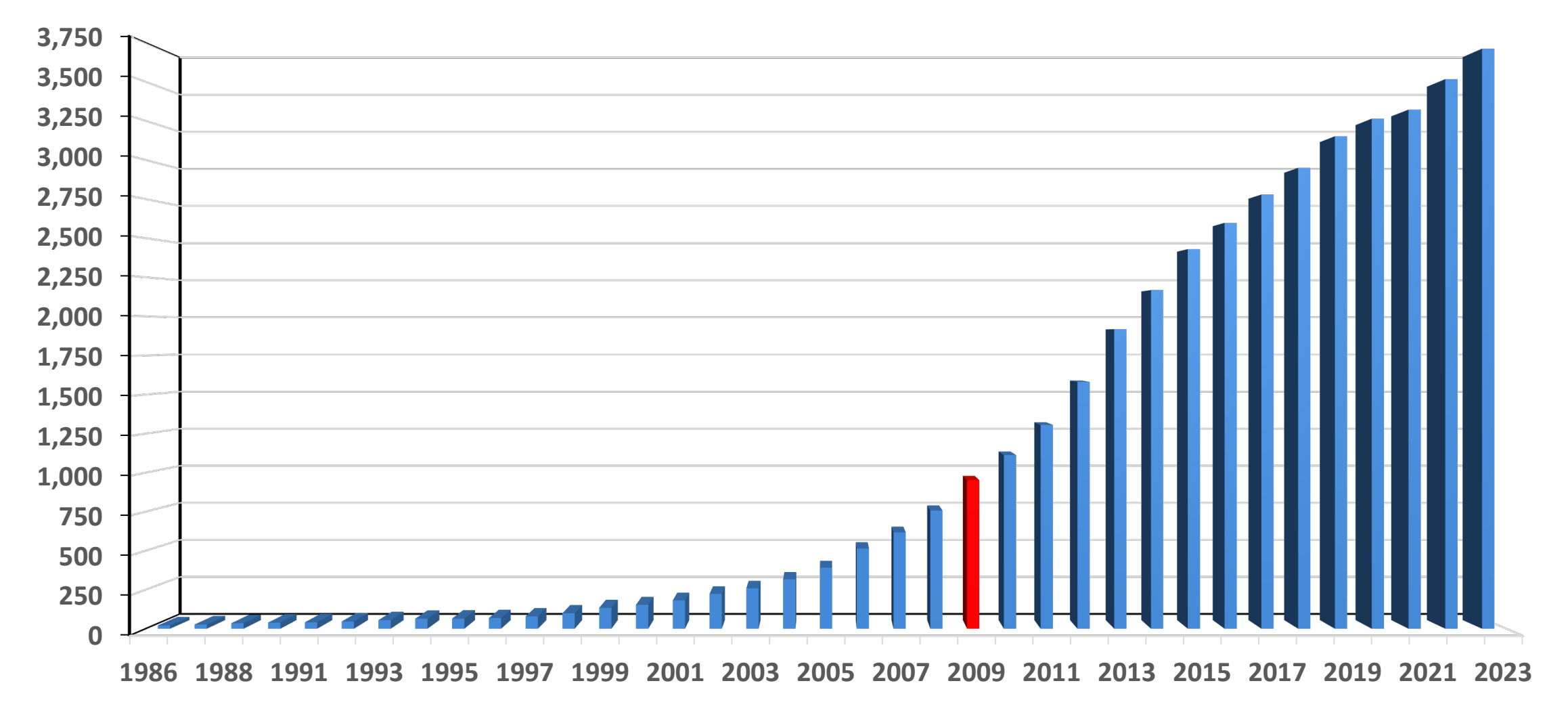

Number of ERCs by Year

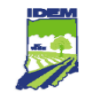

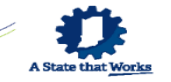

#### **How To Find Environmental Sites**

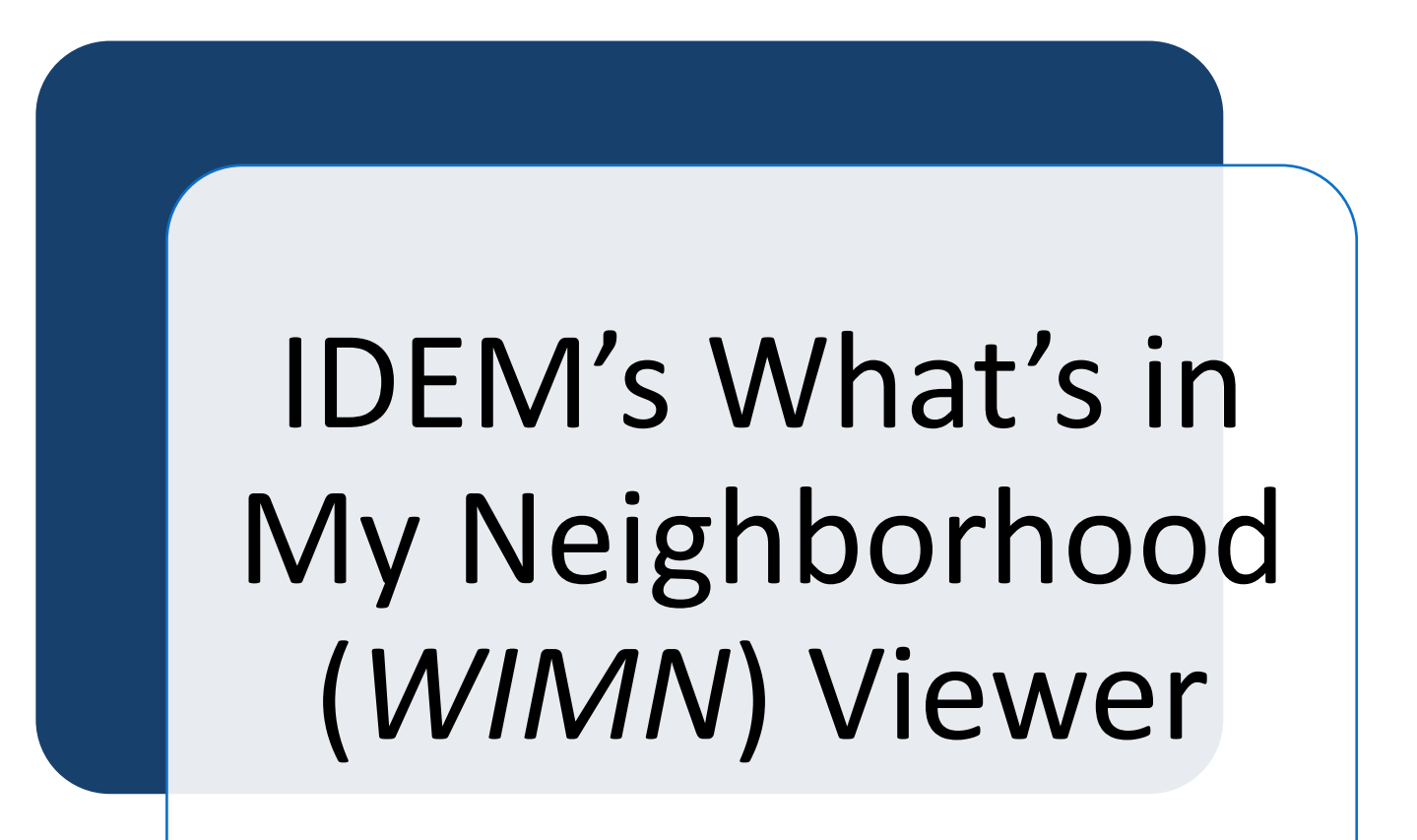

[idem.IN.gov/resources/whats-in-my-neighborhood](https://www.in.gov/idem/resources/whats-in-my-neighborhood/)

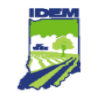

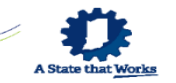

# **IDEM's What's in My Neighborhood Viewer**

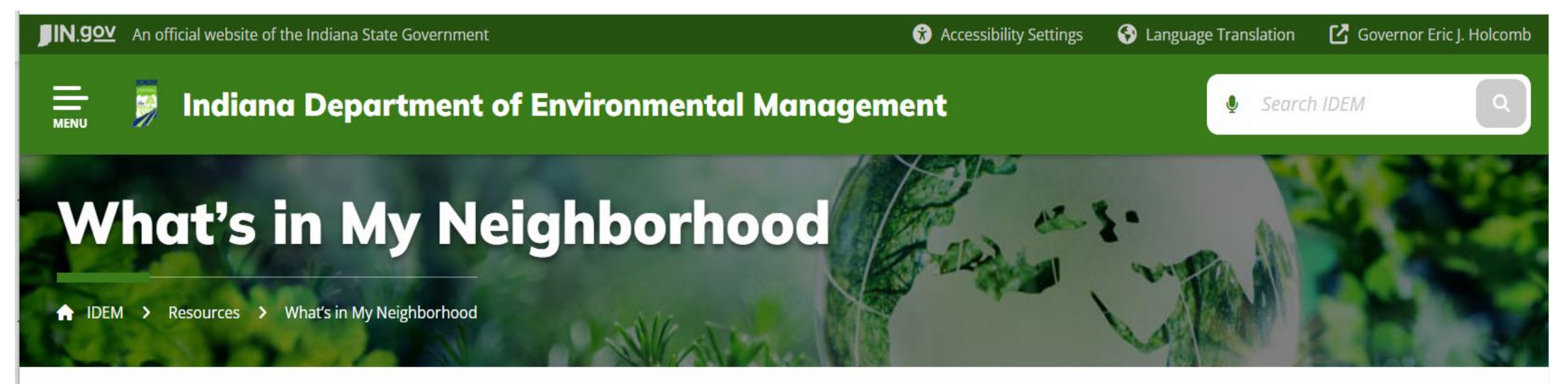

Since IDEM was formed in 1986, the agency has been aggressively searching for and cleaning up contaminated properties. The following links offer Hoosiers several ways to access a wide variety of environmental information about your community.

#### **Map-based Resources**

- · IDEM Interactive Map: Interal live IDEM-regulated site viewer.
	- **O Quiter Start Start Gallery 1915**
	- Frequently Asked Questions (FAQs) [PDF]
	- Layer Guide Guidance Document [PDF]
- IndianaMap: Official Indiana state GIS atlas. IndianaMap is maintained for the Indiana GIS Community by the Indiana Geographic Information Officer (GIO) in partnership with geoConvergence and the Indiana Geographic Information Council (IGIC).
	- Additional information about IndianaMap [PDF]

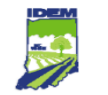

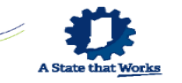

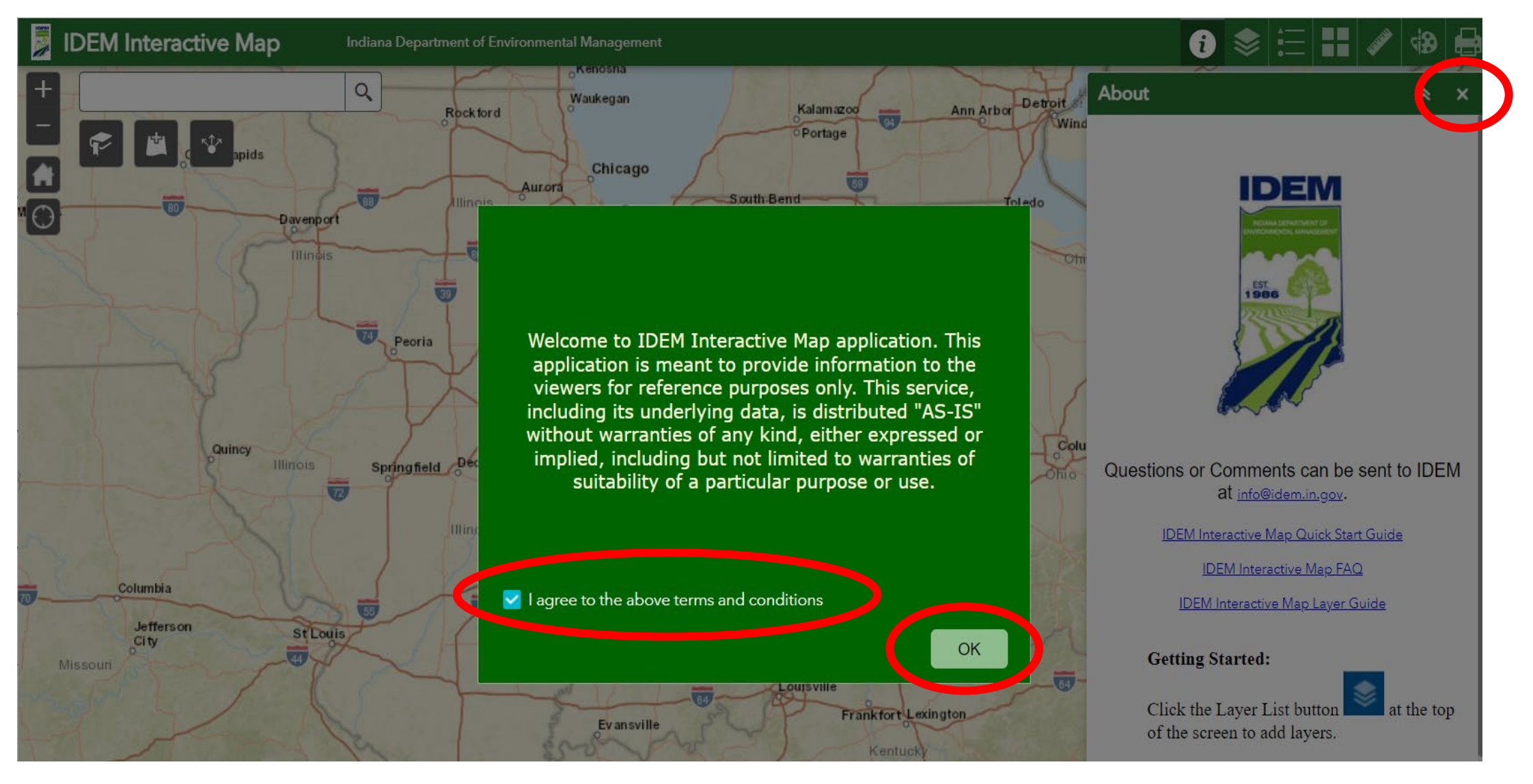

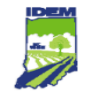

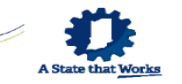

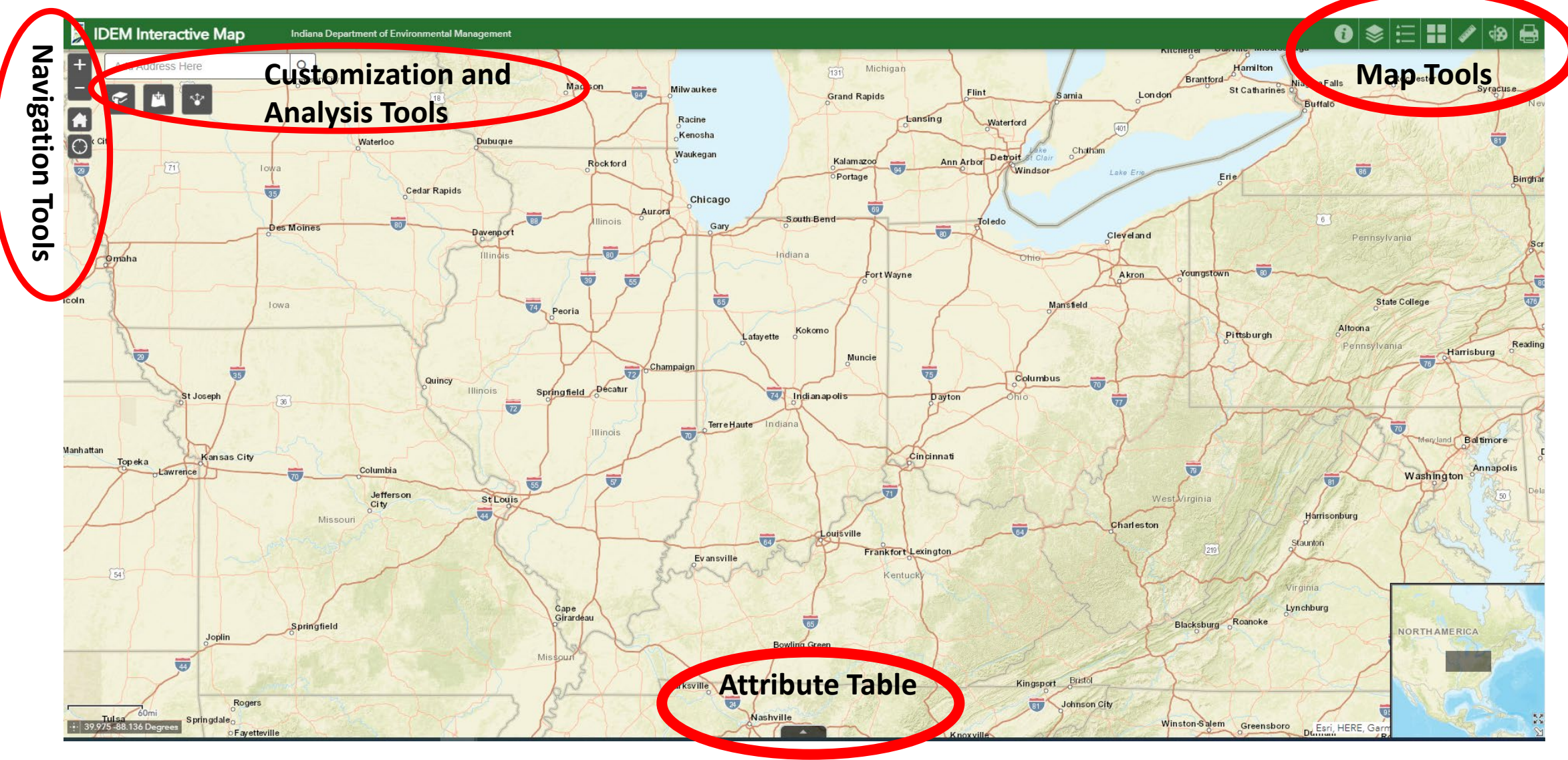

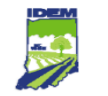

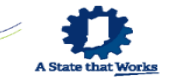

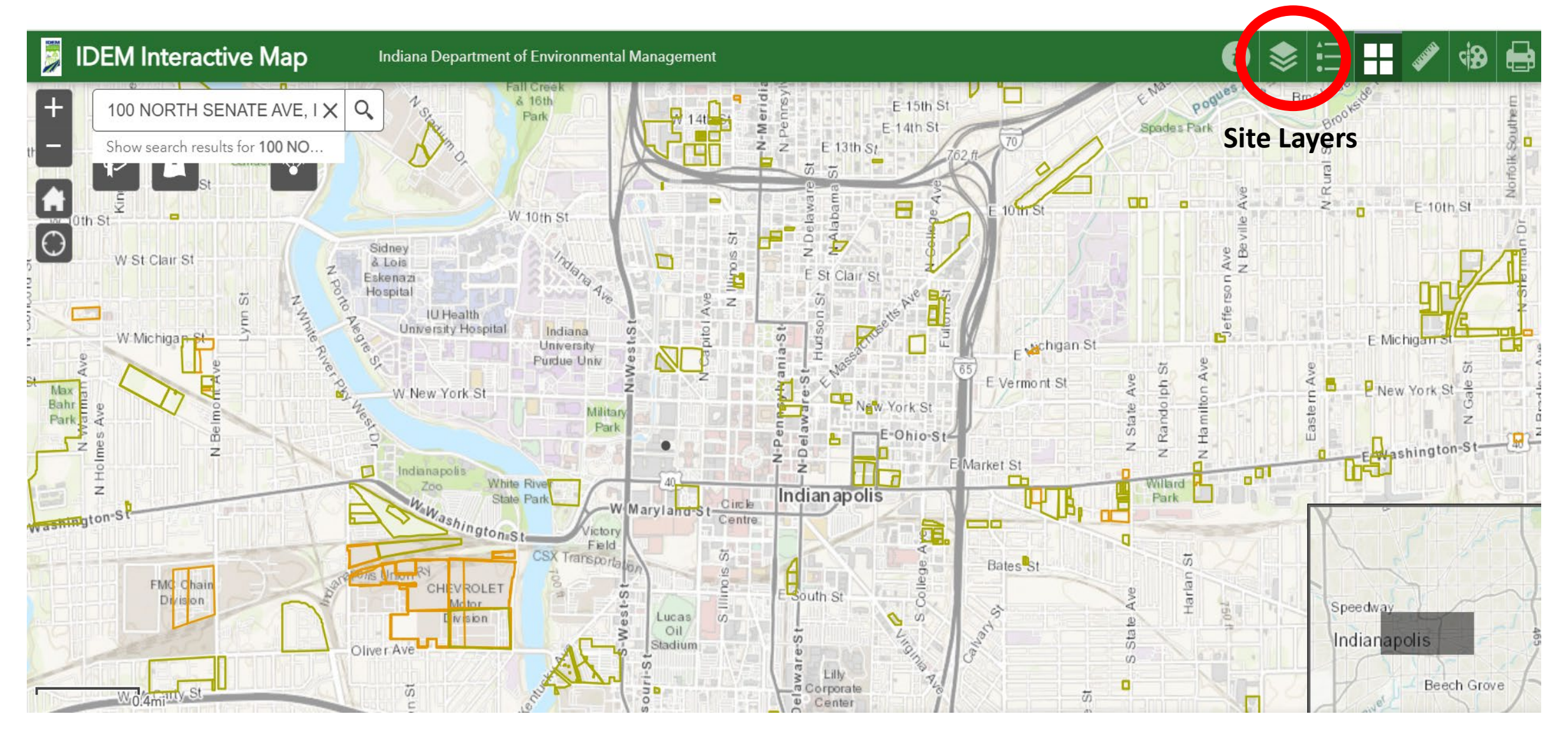

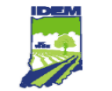

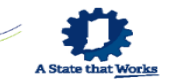

# **IDEM's What's in My Neighborhood Viewer**

#### Then, click on the circled items

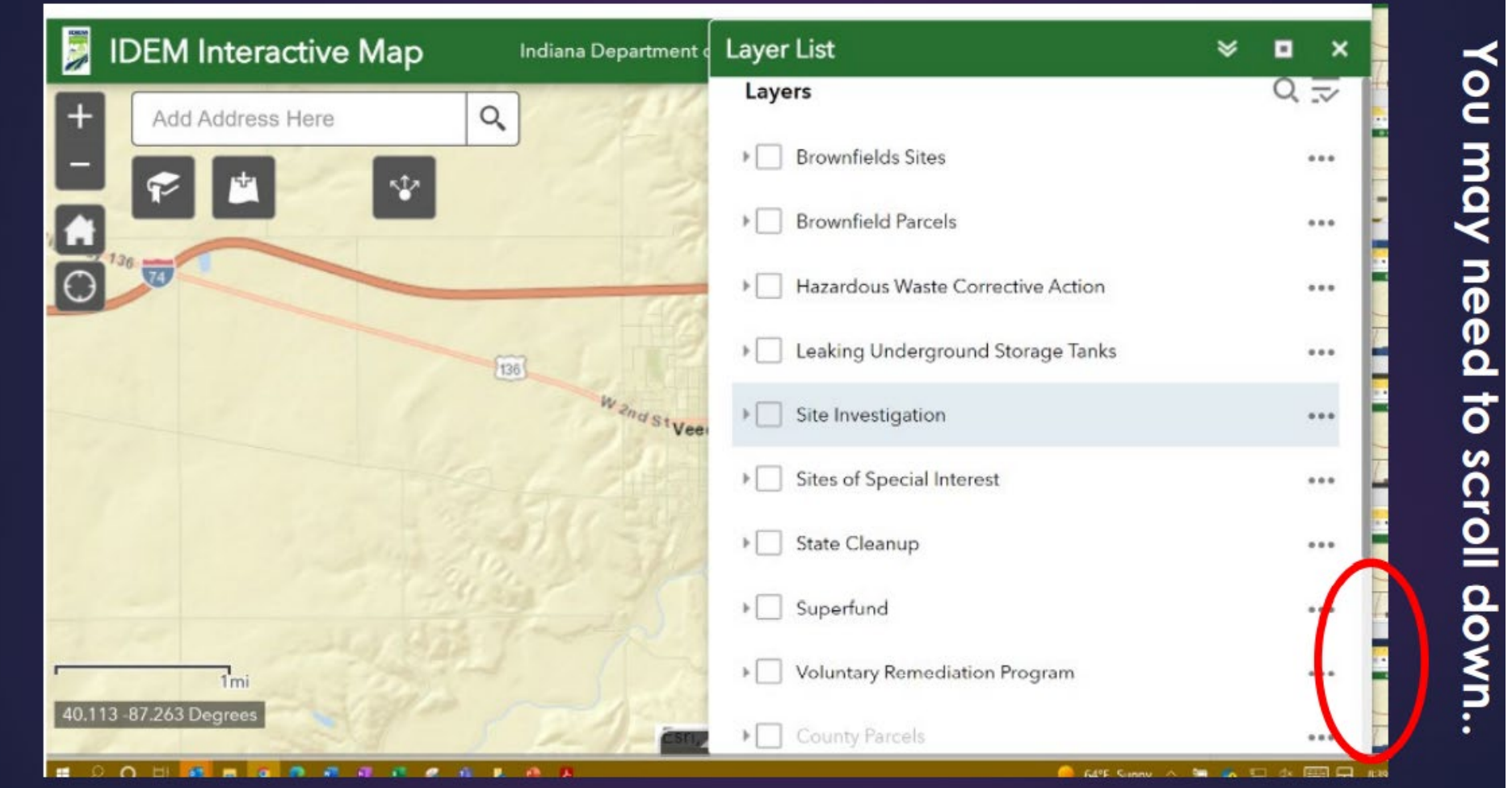

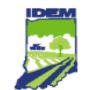

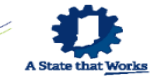

#### **Remediation Site Layers**

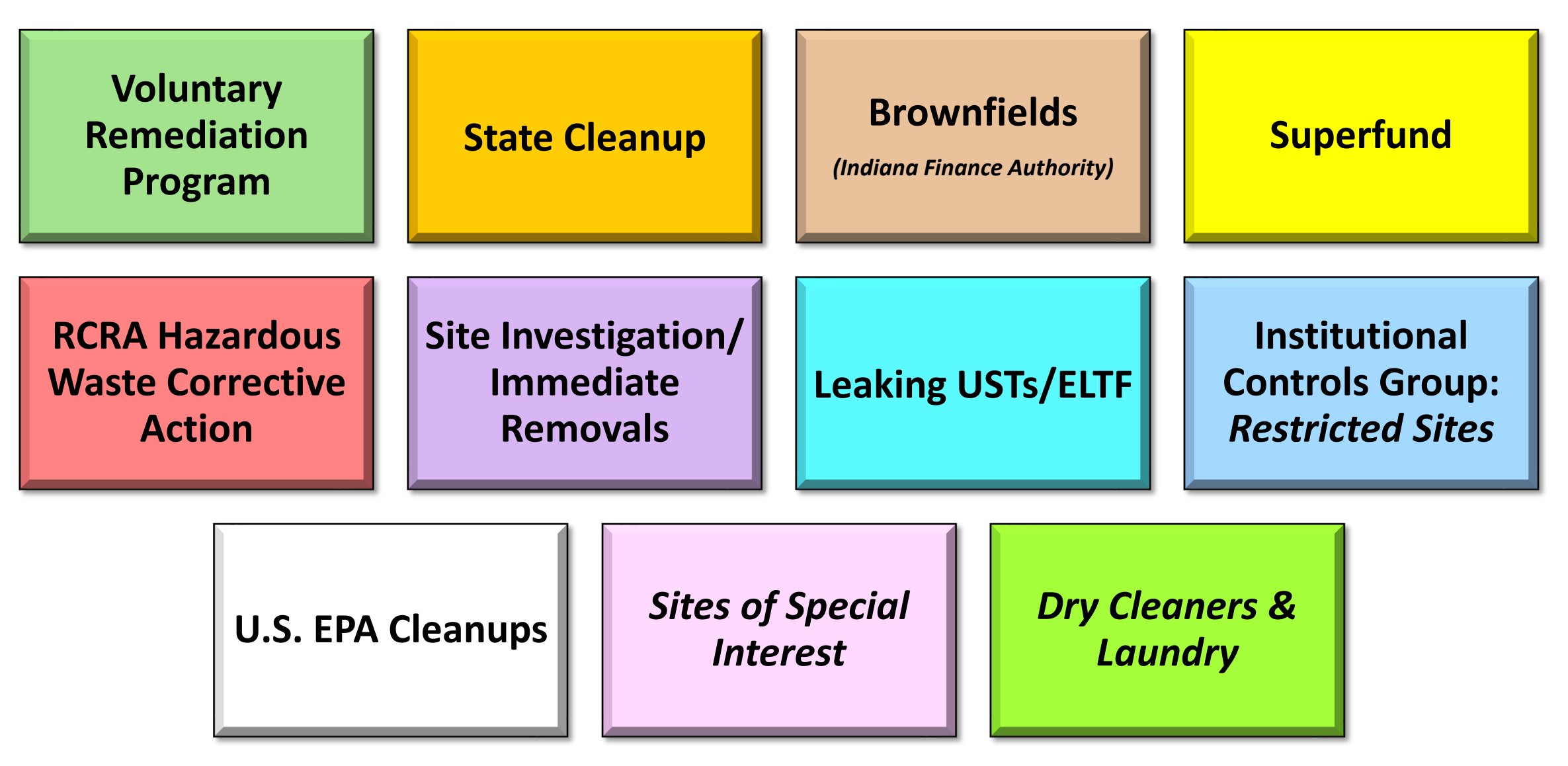

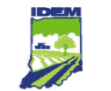

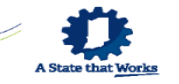

# **IDEM's What's in My Neighborhood Viewer**

#### Then, click on the circled items Ę **IDEM Interactive Map** Layer List Indiana Department Leaking underground storage Tanks  $\alpha$ Add Address Here Site Investigation  $\cdots$ > Sites of Special Interest  $0.06$ **State Cleanup**  $0.0.0$  $\triangleright$  Superfund  $0.0.0$ Voluntary Remediation Program  $\frac{1}{2}$  $......$ County Parcels  $0.0.0$ Dry Cleaner Laundry  $|v|$  $0.0.0$ **Restricted Sites**  $0.0.6$ Aerial Imagery  $0.019$ 1n 40.113 -87.263 Degrees Counties  $0.0.0$ ● 64°F Sunny ^ ● ● <sup>17</sup> ◇ 国日

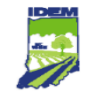

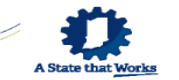

# **IDEM's What's in My Neighborhood Viewer**

• All Remediation Layers Active

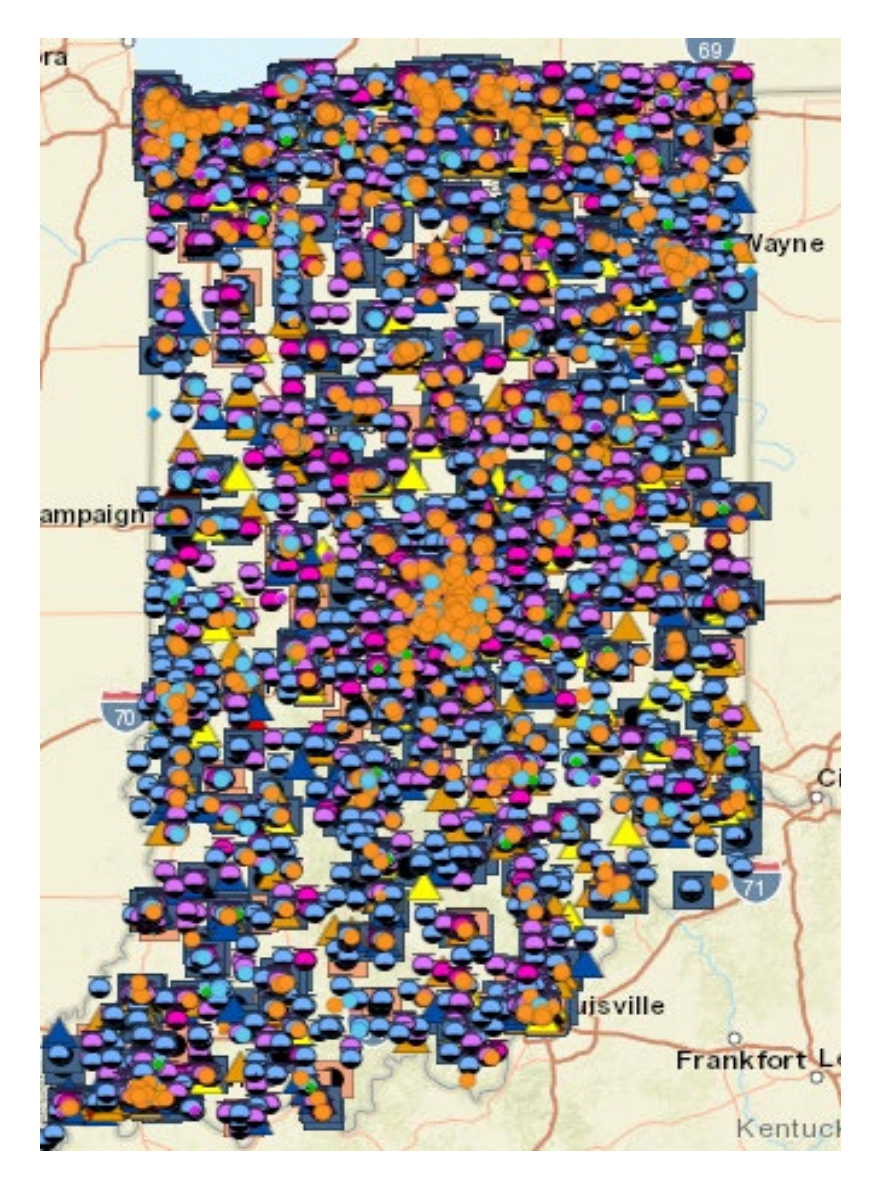

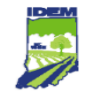

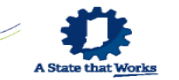

# **IDEM's What's in My Neighborhood Viewer**

• Restricted Sites Only

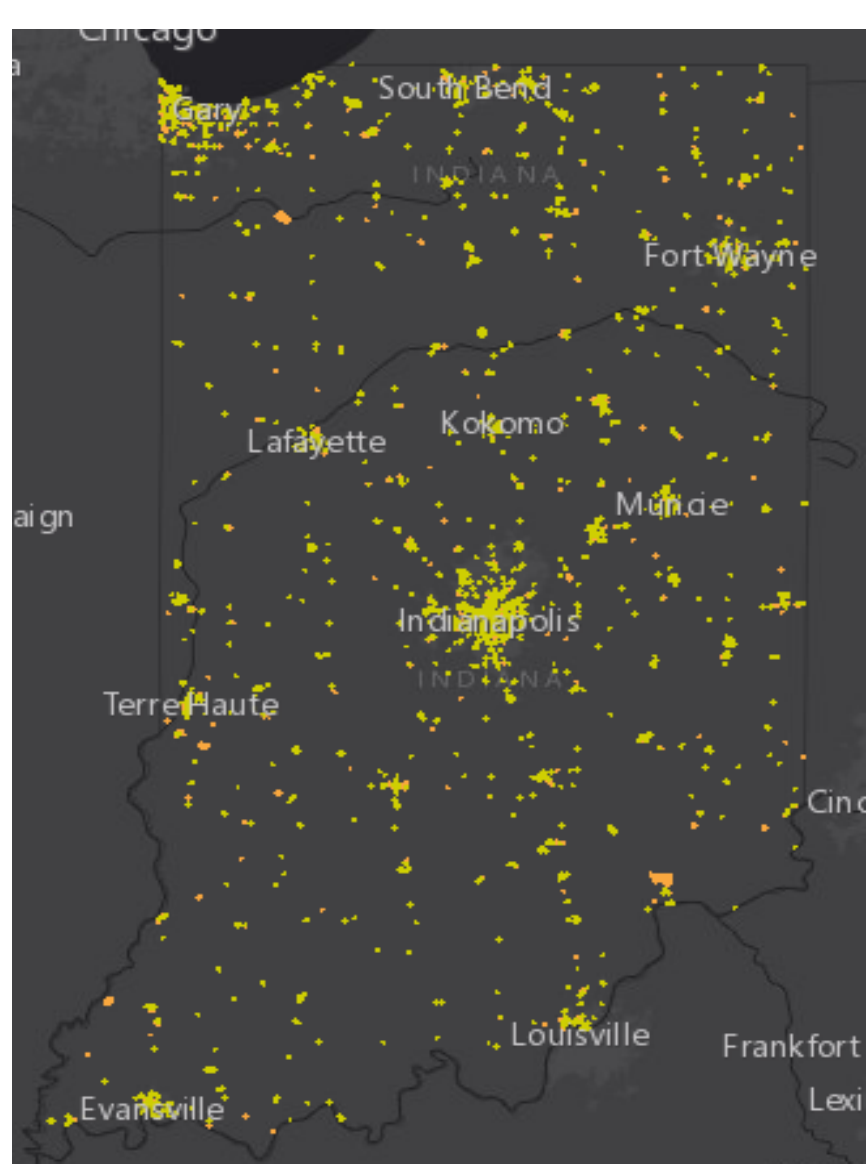

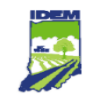

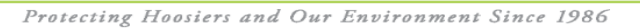

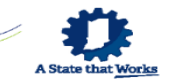

- Type the site address into the box and click on the magnifying glass to search.
- The "location button" will take you to your current location.

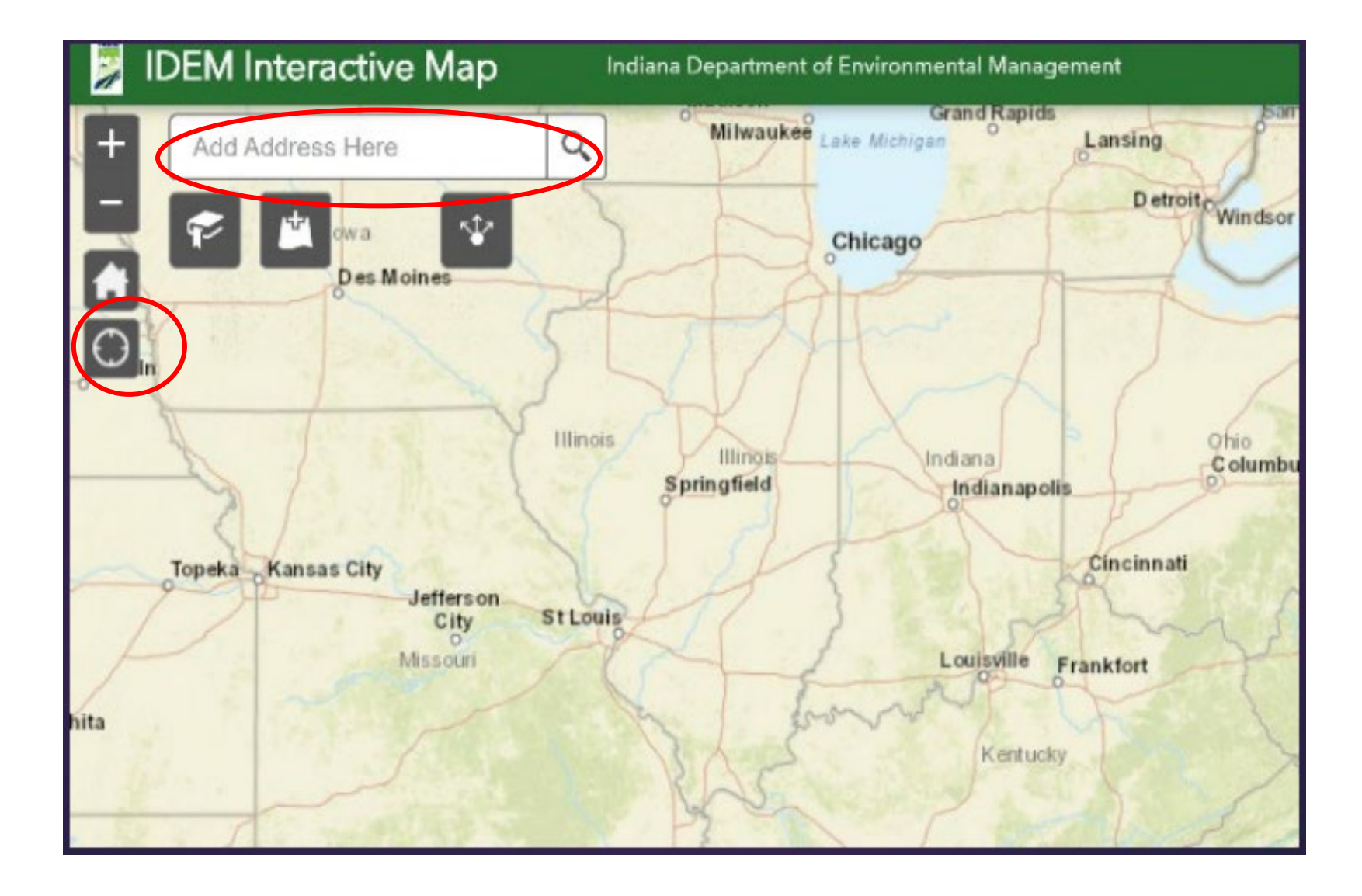

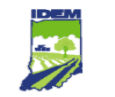

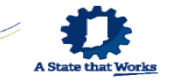

# **IDEM's What's in My Neighborhood Viewer**

• Click anywhere within the polygon for additional information.

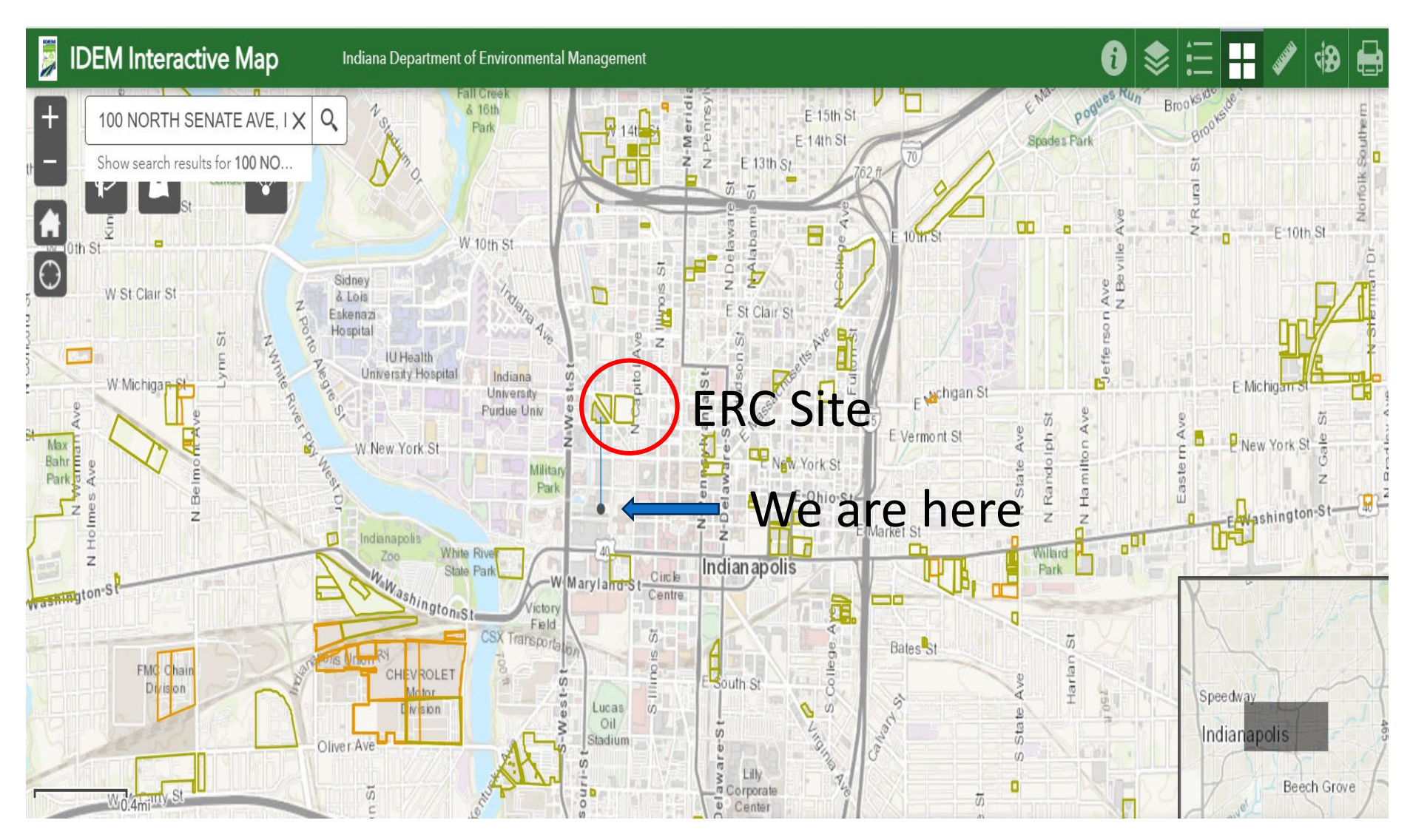

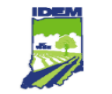

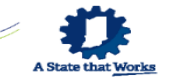

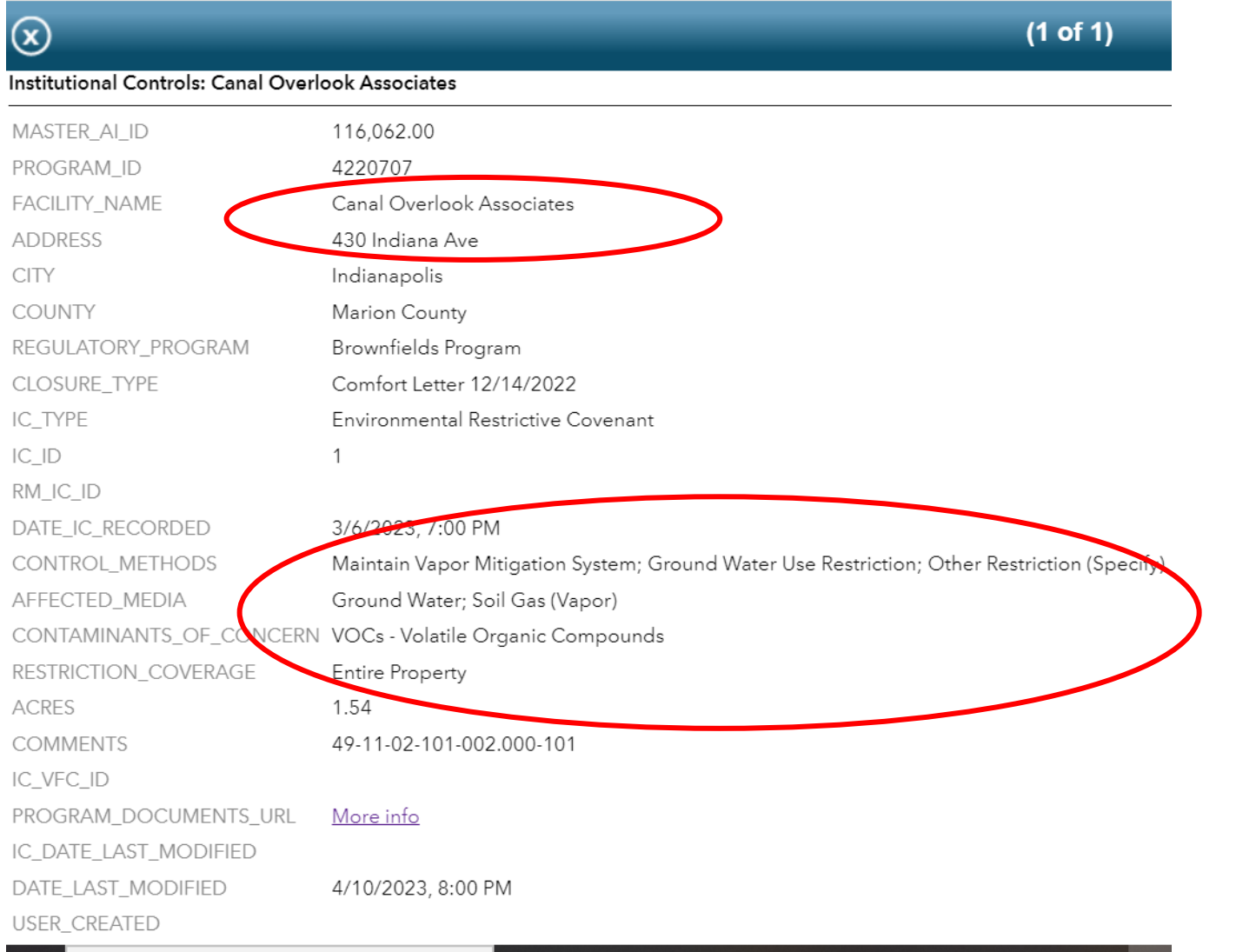

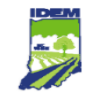

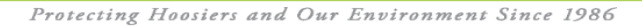

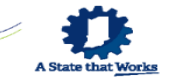

# **IDEM's What's in My Neighborhood Viewer**

#### A202300017624

03/07/2023 11:34 AM **FAITH KIMBROUGH** MARION COUNTY IN RECORDER FEE: \$35.00 **PAGES: 46** By: 3N

#### **Environmental Restrictive Covenant**

THIS ENVIRONMENTAL RESTRICTIVE COVENANT is made this 2nd day of March . 2023, by Justus at New Palestine, LLC and Justus in Fort Wayne, LLC ("collectively Owner")

WHEREAS: Owner is the fee owner of certain real estate in the County of Marion, Indiana. which is located at 430 Indiana Avenue in Indianapolis and more particularly described in the attached Exhibit "A" ("Real Estate"), which is hereby incorporated and made a part hereof. The Real Estate was acquired by deed on March 16, 2022, and recorded on April 6, 2022, as Deed Record A202200040894, in the Office of the Recorder of Marion County. Indiana. The Real Estate consists of approximately 1.564 acres and is identified by the State by parcel identification number 49-11-02-101-002.000-101. The Real Estate to which this Covenant applies is depicted on a map attached hereto as Exhibit "B".

WHEREAS: A Component Collect, Lincoln, Component or attachment mereto as Exhibit "C", was prepared and issued by the Indiana Department of Environmental Management ("the Department" or "IDEM") pursuant to the Indiana Brownfields Program's ("Program") recommendation the Owner to address the redevelopment potential of the Real Estate which is a brownfield site resulting from a release of hazardous substances relating to historical operations on and in the vicinity of the Real Estate, Program site number BFD #4220707

WHEREAS: The Comfort Letter, as approved by the Department, provides that certain contaminants of concern ("COCs") were detected in groundwater and soil gas on the Real Estate but will not pose an unacceptable risk to human health at the detected concentrations provided that the land use restrictions contained herein are implemented and maintained to ensure the protection of public health, safety, or welfare, and the environment. The COCs are tetrachloroethene ("PCE"), trichloroethene ("TCE"), and dichlorodifluoromethane in subslab soil gas and PCE in groundwater.

WHEREAS: Soil, groundwater, soil gas, and/or indoor air on the Real Estate were sampled for volatile organic compounds ("VOCs"), polycyclic aromatic hydrocarbons ("PAHs"), and/or metals. Investigations detected levels of PCE and TCE above published levels established by IDEM in the Risk-based Closure Guide ("R2") (July 8, 2022). PCE. TCE, and dichlorodifluoromethane were detected in subslab soil gas at levels above their respective residential subslab published levels ("RSSPLs") and/or commercial subslab published levels ("CSSPLs"). PCE was detected in groundwater at levels above its groundwater published level ("GWSL"). Soil gas and groundwater results above applicable R2 published levels are summarized on Tables 1 and 2, attached hereto as Exhibit "D". A site map, attached hereto as "Exhibit E", depicts sample locations on the Real Estate at which the COCs were detected in subslab soil gas and groundwater above applicable R2 published levels.

• The land use restrictions on the WIMN popup are right in the Environmental Restrictive Covenant that was filed in the Marion County Recorder's Office!

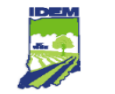

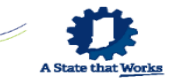

### **IDEM's What's in My Neighborhood Viewer**

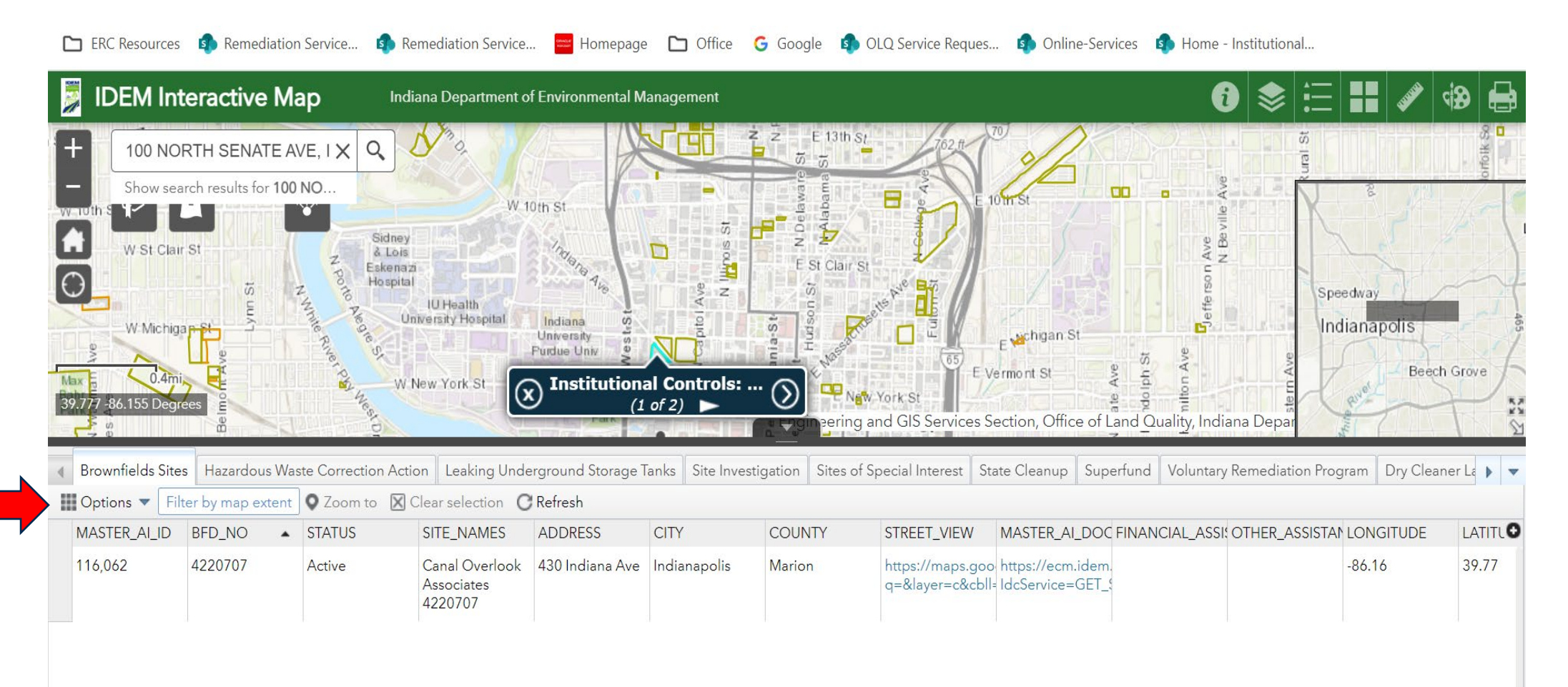

#### Attribute Table…very cool & downloadable in CSV!

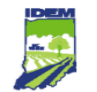

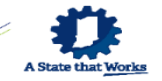

#### **FUN INTERACTIVE DEMO!**

**Indiana Department of Environmental Management** 

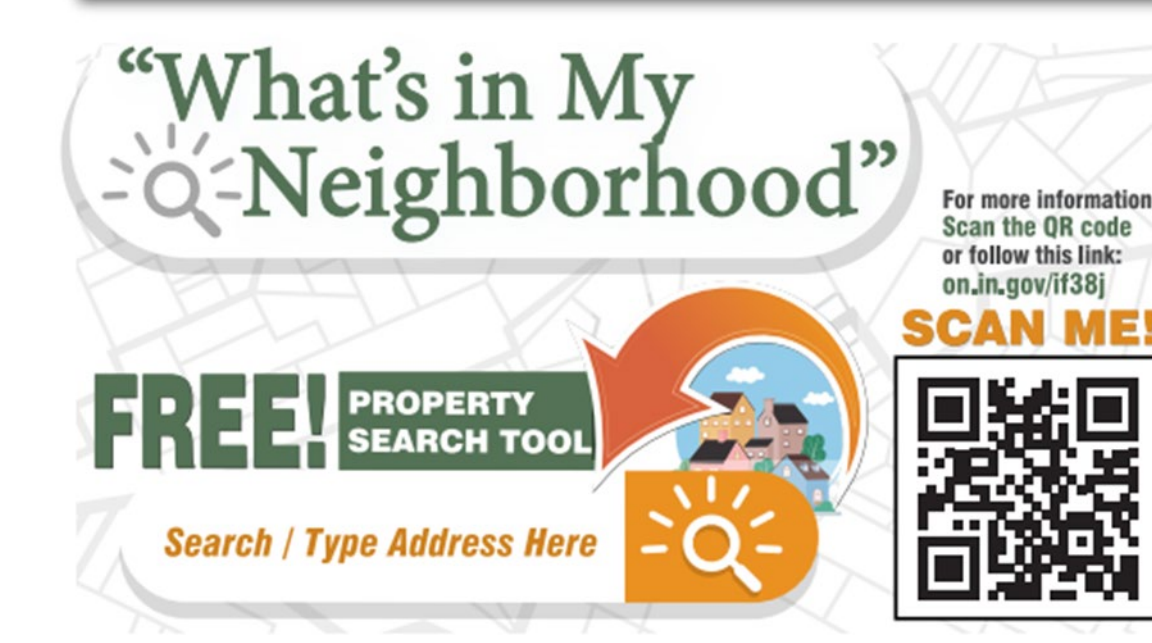

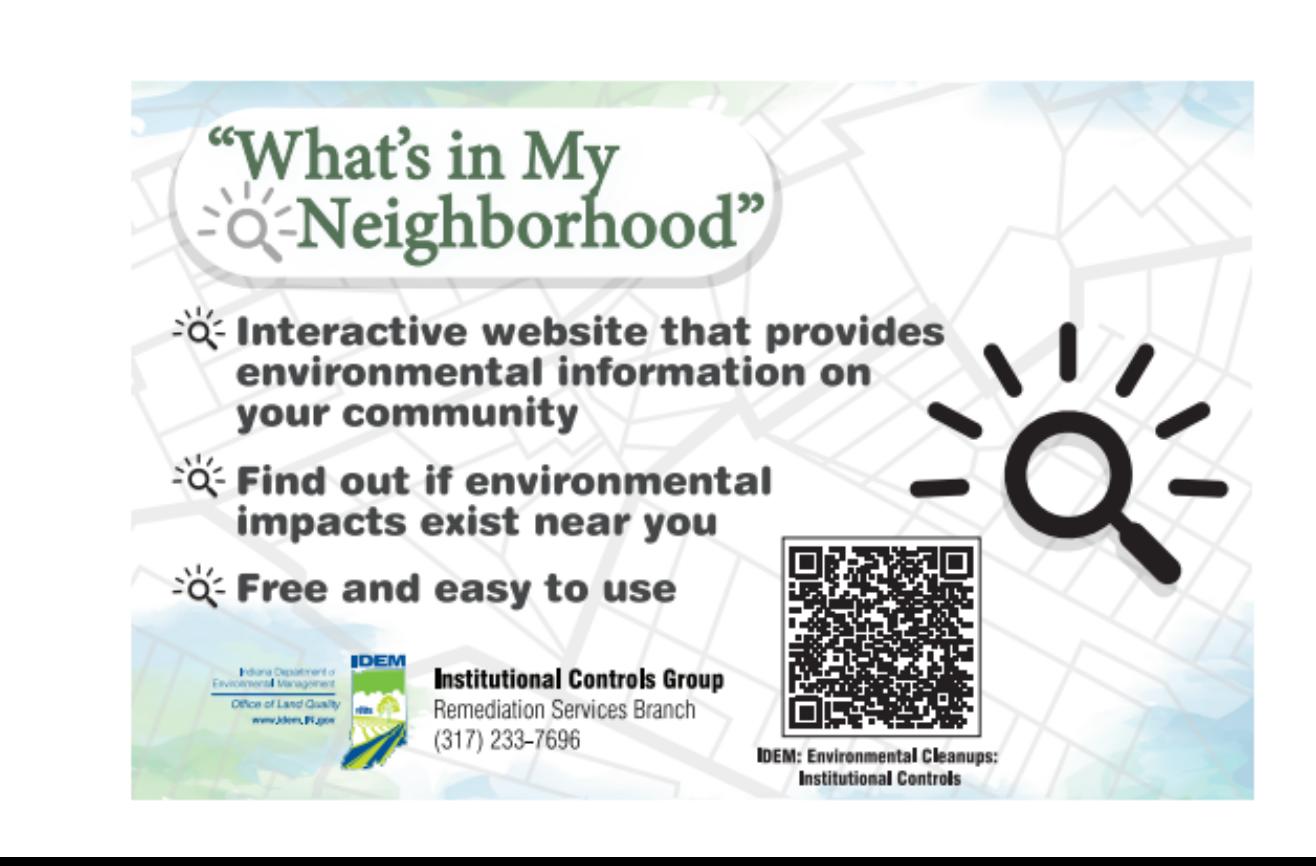

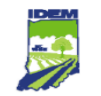

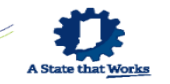

# **Fun Interactive Demo!**

- 1. Using your cellphone, go to the "*Scan Me!*" QR code for "*What's in My Neighborhood*" on your postcards
- 2. Go to "*IDEM Interactive Map*"
- 3. Tap "*OK*", then tap the box for "*I agree*" then tap "*OK*" ("*X*" out of "*About*")

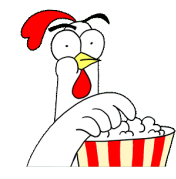

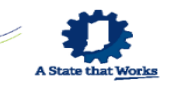

# **Fun Interactive Demo!**

4. In upper left corner, in the search bar type in, "*430 Indiana Avenue, Indianapolis, IN"* then click on the magnifying glass

**OR** tap on the little circle in the upper left to go to our current location.

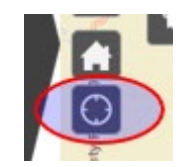

- 5. Now, we're going to click on most of the layers. Go to the three-line menu in upper right. Go to the Layer List "stack of papers" in uppe right corner. \*NOT COUNTY PARCELS
- 6. "*X*" out of layer list

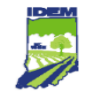

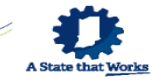

#### **Fun Interactive Demo!**

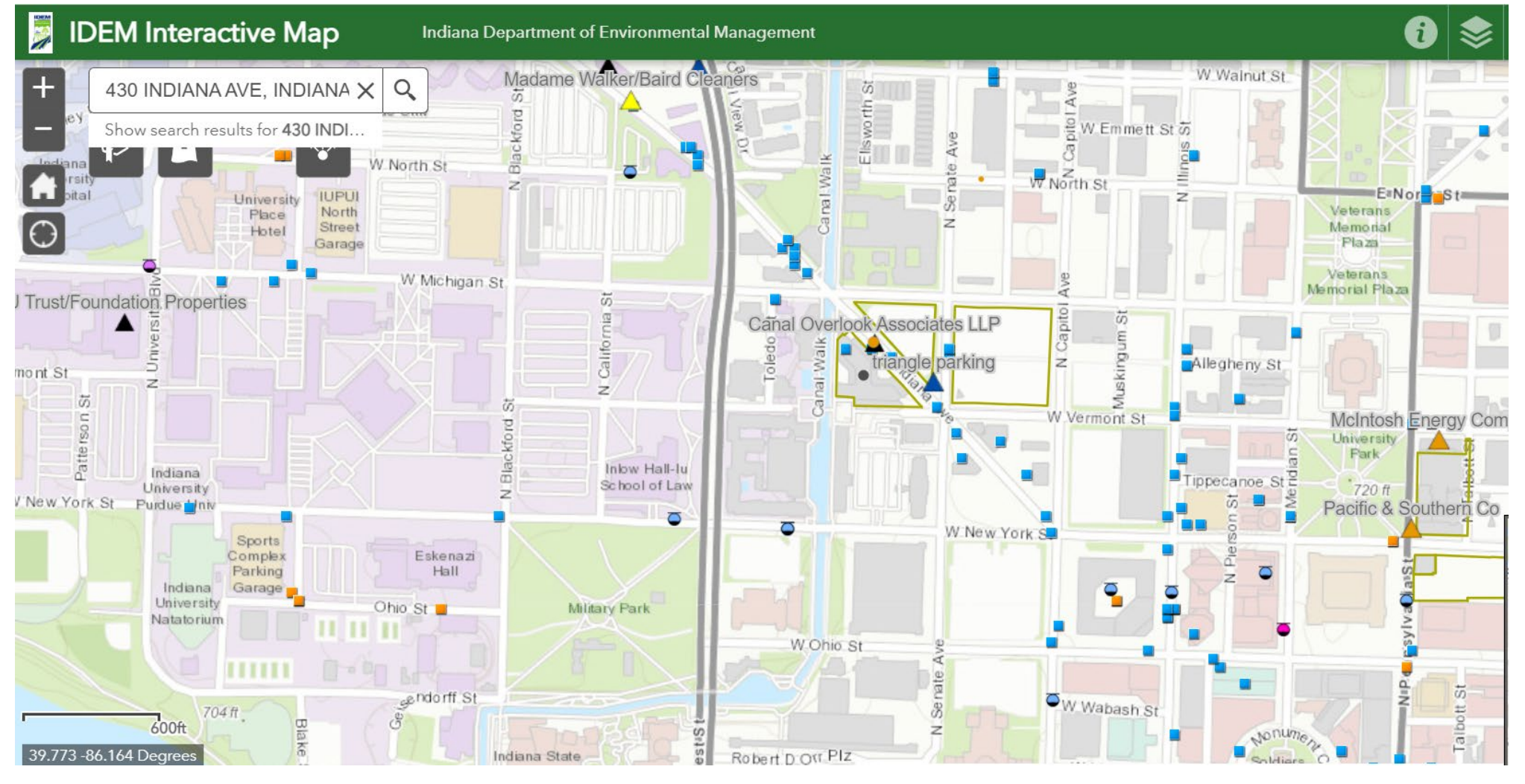

Each one of these symbols is an IDEM site.

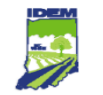

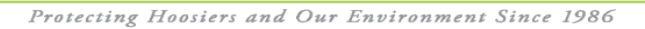

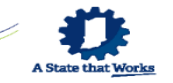

## **Summary**

- There are thousands of impacted sites in Indiana, many of which are in your county.
- Find these environmental sites using IDEM's new website "*What's in My Neighborhood*".
	- Desktop
	- Smartphone
- Shows sites in different IDEM remediation programs and *restricted sites* closed with contamination in place.

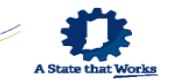

#### **MORE Good Reasons to know about ERC Restricted Sites**

- Zoning & Variances
- Well permitting programs
	- 22 counties permit water wells
- Sensitive Redevelopments
	- Daycares
	- Schools
	- Parks, walking trails, etc.

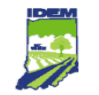

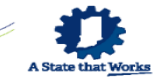

# For More Information

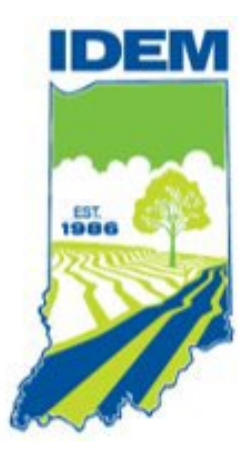

*Victoria Zezula Remediation Services Branch Office of Land Quality* **vzezula@idem.IN.gov 317-234-7886**

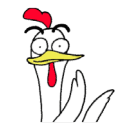

[idem.IN.gov/resources/whats-in-my-neighborhood](http://www.idem.in.gov/resources/whats-in-my-neighborhood)